### Kamailio as a SMSCenter for Voice-over-LTE (VoLTE)

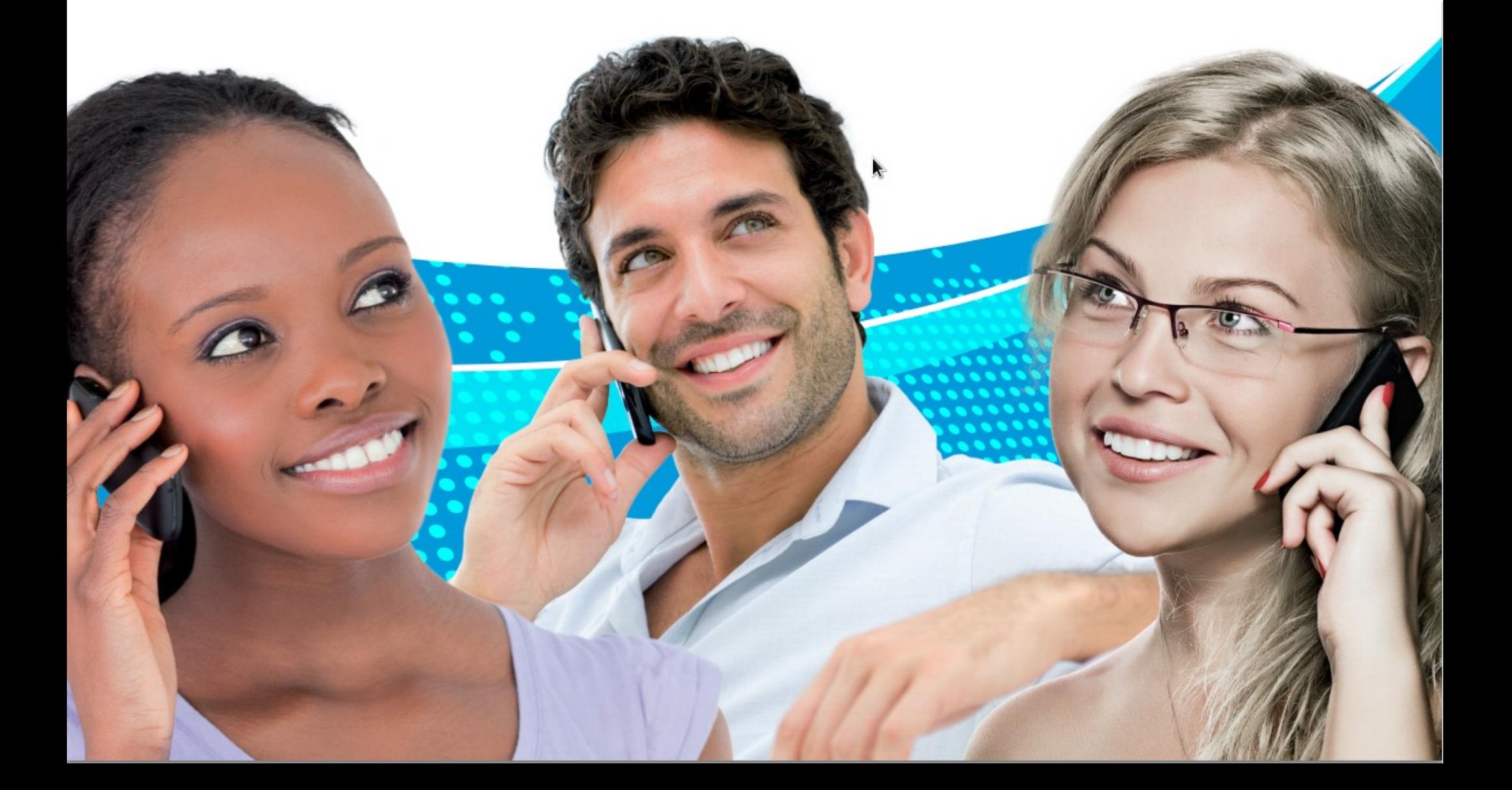

# Why SMS? Isn't it dead yet?

- Still 22,5 billion SMS sent in Germany only
- SMS is still the mandatory for various services, e.g.
	- Online Banking
	- E-Ticketing
	- …
- SMS is based on very old standards
	- Developed 1984, first SMS 1992
- It's the only universal service

Image by Scared Poet (scaredpoet.com) Wikipedia

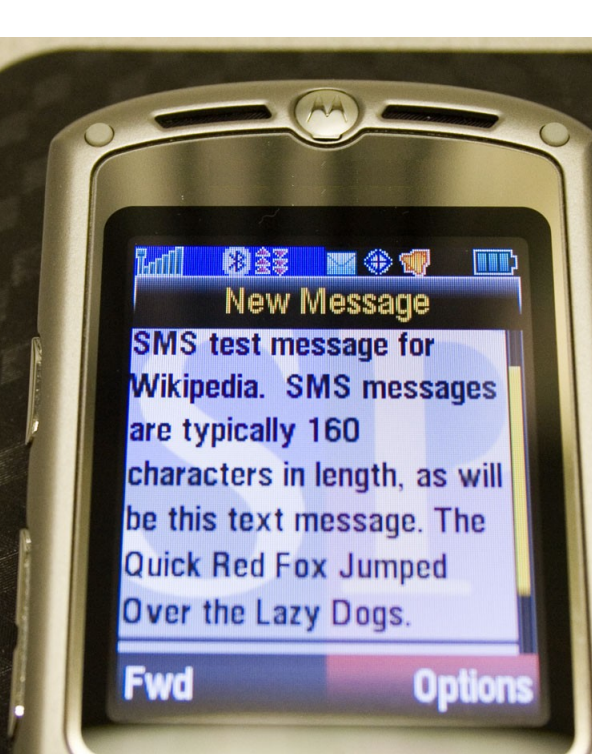

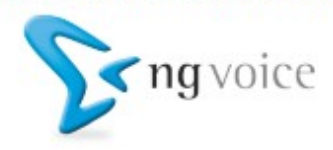

### … but it's decreasing:

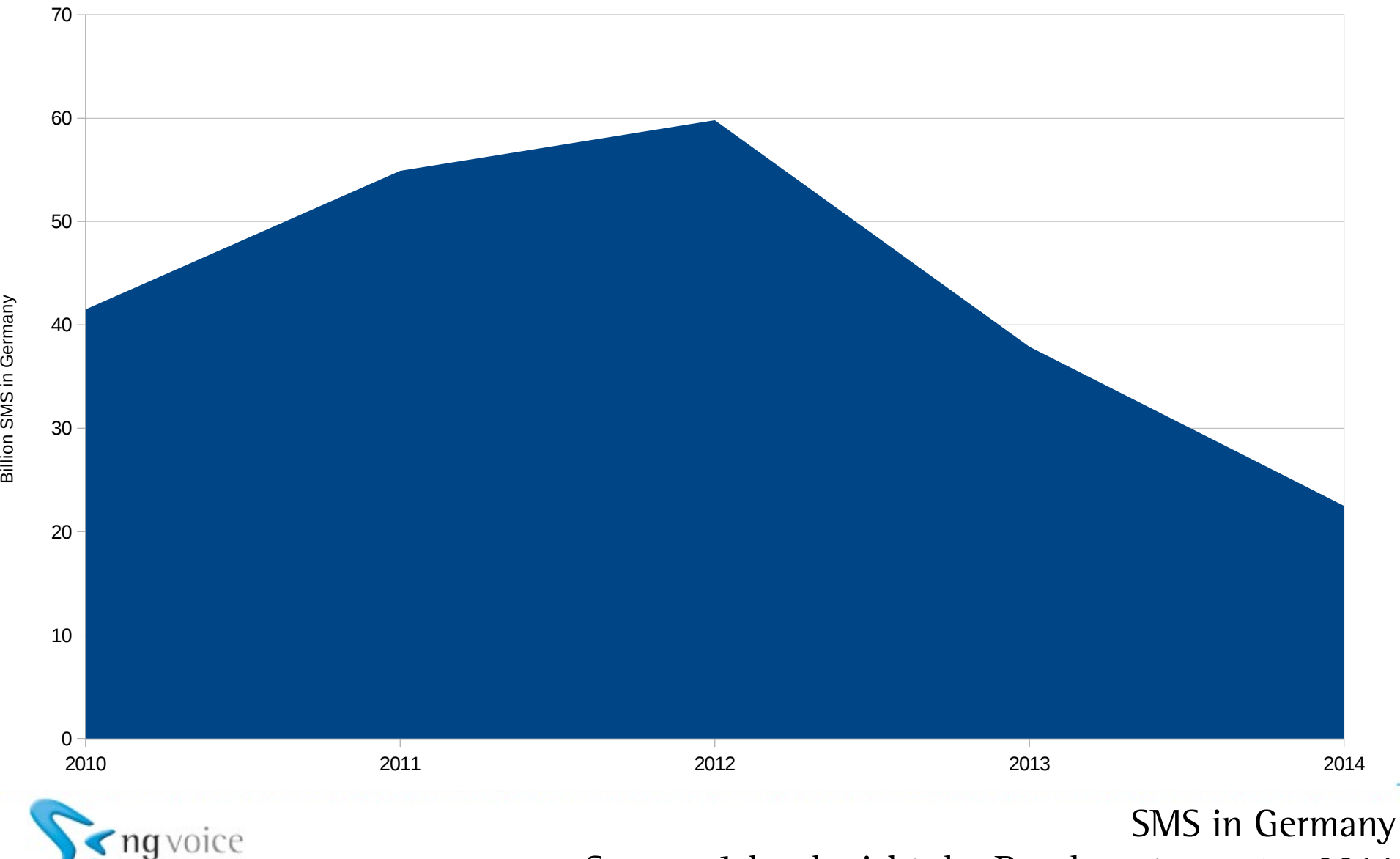

Source: Jahresbericht der Bundesnetzagentur 2014

# What's the challenge?

We have to deal with different variants:

- 3GPP SMS for Vol.TE
- SIP Message for OTT
- Other networks, e.g. other mobile carriers
- $\Rightarrow$  different devices on one network!

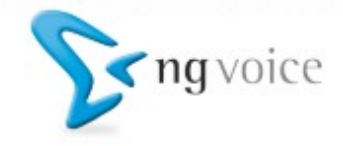

The easy part: The "other" networks

• Use http- or rest-interfaces for interworking

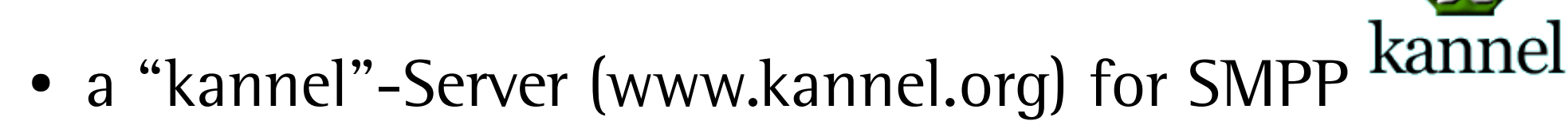

• any other SMS-Service with an rest-interface

### nexma

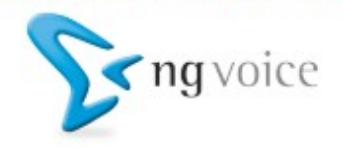

# The easy part: The "other" networks (2)

#### • Kamailio's "utils" module as http-client (outbound)

http\_query("https://rest.nexmo.com/sms/json? api\_key=NEXMO\_APIKEY&api\_secret=NEXMO\_APISECRET&from=\$avp(from)&to=\$avp(to )&text=\$(avp(text){s.escape.user})", "\$var(result)");

```
json get field("$var(result)", "messages", "$var(messages)");
json get field("$var(messages)", "status", "$var(status)");
if (\text{star}(\text{status}) := 0) return -1;
return 1;
```
#### • Kamailio's "xhttp" module as http-server (inbound)

```
event route[xhttp:request] {
\text{sup}(from) = \text{lim}\{ur1.querystring\} {param.value, msisdn, \&\}};
\text{favy}(to) = \text{f(hu{url.querystring}{}{param.value, to, \&});
\text{sup}(text) = \text{lim}\{ur1.querystring\} {param.value, text, &}
     \{s.\text{replace}, +, \text{$}20\}\{s.\text{unescape}, \text{user}\}\;
xhttp_reply("200", "OK", "text/html", "<html><body>OK - [$si:
\text{sgp}\langle\text{body}\rangle\langle\text{html}\rangle");
}
```
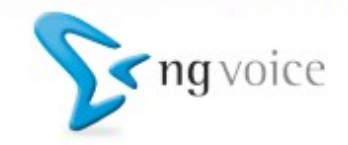

# Determing VoLTE from OTT

#### VoLTE-Handsets indicate 3GPP SMS in the contact:

REGISTER sip:ims.voiceblue.com SIP/2.0 Expires: 3600 User-Agent: SLICK IMS 4.0.0 P-Access-Network-Info: IEEE-802.11;i-wlan-node-id=9cc7a608a31d Contact:  $\langle$ sip:494046895124@192.168.178.26:5060;alias=91.15.76.14~44499~2>;q=1.00;+q .3gpp.icsi-ref="urn%3Aurn-7%3A3gpp-service.ims.icsi.mmtel";  $+g.3gpp.smsip;$ video;sip.instance="<urn:gsma:imei:35676506-815566-0> From: <sip:494046895124@ims.voiceblue.com>;tag=371914093 To: <sip:494046895124@ims.voiceblue.com> Call-ID: 707917751@192.168.178.26 CSeq: 1 REGISTER Max-Forwards: 69 Via: SIP/2.0/TCP 192.168.178.26:5060;received=91.15.76.14;branch=z9hG4bK1859570468smg;trans port=TCP;rport=44499

(RFC 3840: "Indicating User Agent Capabilities in the Session Initiation Protocol (SIP)")

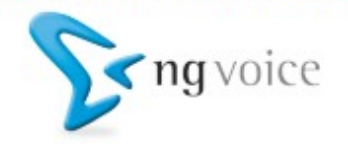

# "reginfo" comes in handy (1)

- Defined in RFC 3680
- Implemented in Kamailio's "pua\_reginfo" module:

```
reginfo_subscribe("$ru");
\gamma \rightarrow \gamma \gammaif(is method("NOTIFY"))
if (reginfo_handle_notify("location"))
         send reply("202", "Accepted");
```
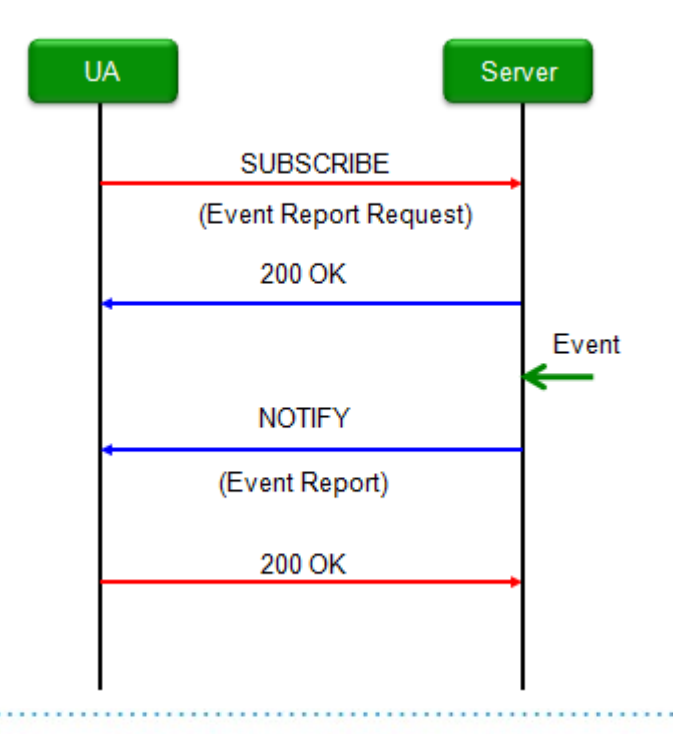

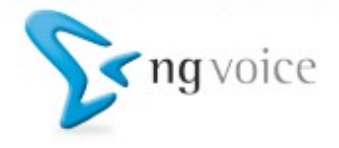

# "reginfo" comes in handy (2)

#### "NOTIFY" from network to SMSC contains capabilities

```
NOTIFY sip:reginfo@smsc.ams.voiceblue.com SIP/2.0.
To: \leqsip:reginfo@smsc.ams.voiceblue.com>;tag=12345-2bd2.
From: <sip:494046895124@ims.voiceblue.com>;tag=12345-2fd7.
Event: reg.
Subscription-State: active;expires=7200.
Content-Type: application/reginfo+xml.
<contact id="0x7f22a29cc958" state="active" event="registered" 
expires="3566" q="1.000">
 <uri>sip:494046895124@192.168.178.26:5060;alias=91.15.76.14~44499~2</uri>
  <unknown-param name="+sip.instance">"&lt;urn:gsma:imei:35676506-815566-
0> "</unknown-param>
  <unknown-param name="video"></unknown-param>
    <unknownparam name="+g.3gpp.smsip"></unknownparam>
  <unknown-param name="+g.3gpp.icsi-ref">"urn0X0.00013P-1022urn-
70X0P+03qpp-service.ims.icsi.mmtel"</unknown-param>
  <unknown-param name="q">"1.00"</unknown-param>
</contact>
```
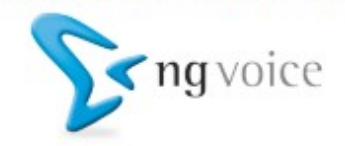

### New problems...

#### An SMS from a VoLTE Handset:

MESSAGE sip:894@ims.voiceblue.com SIP/2.0 Via: SIP/2.0/UDP 93.180.154.153:5080;branch=z9hG4bKuhrVgaLL;rport From: <sip:494046895124@ims.voiceblue.com>;tag=5FB43BEC-5564CCC10005DDCF-29D46700 To: <sip:894@ims.voiceblue.com> CSeq: 10 MESSAGE Call-ID: 201A9683-5564CCC10005DDEA-29D46700 Route: <sip:orig@scscf-1.ams.voiceblue.com:5060;lr;lr> Max-Forwards: 70 User-Agent: SLICK IMS 4.0.0 P-Asserted-Identity: <sip:494046895124@ims.voiceblue.com> Content-Type: application/**vnd.3gpp.sms** Contact: <sip:93.180.154.153:5080;transport=udp> Content-Length: 36

 $\0x00\0x09\0x00\0x03\0x81\0x98\0xf4\0x1c\0x11\0x09\...$ 

(3GPP TS 24.229, 3GPP TS 23.040 and 3GPP TS 23.038)

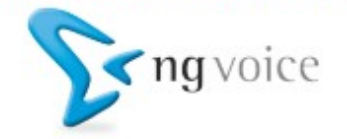

### Introducing SMSops for 3GPP SMS (1)

#### • SMSOps can decode 3GPP SMS (user to network):

xlog("RP-Data: Originator: \$rpdata(originator)"); xlog("RP-Data: Reference: \$rpdata(reference)"); xlog("TPDU: Validity: \$tpdu(validity)"); xlog("TPDU: Payload: \$tpdu(payload)");

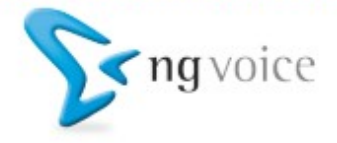

### Introducing SMSops for 3GPP SMS (2)

#### • Create RP-DATA ACK (network to user) messages:

```
$uac\_req(method) = "MESSAGE";suac req(ruri) = sai;suac req(furi) = sai;$uac\,req(turi) = $ai;$uac\,req(hdrs) = "Content-Type: application/vnd.3qpp.sms\r\nAccept-Contact: *; +g.3gpp.smsip; require; explicit\r\n";
$uac_{red}(body) = $smsack;uac req send();
```
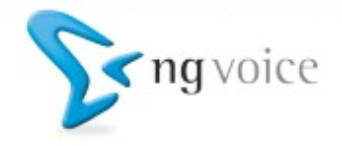

## Introducing SMSops for 3GPP SMS (3)

#### • Create new 3GPP SMS Messages

```
// Construct a new SMS-Body:
$rpdata(all) = $null;$rpdata(type) = 1; // RP-DATA: Network to UE$rpdata(reference) = $avg(id);$rpdata(originator) = $avg(from);$tpdu(type) = 4; // SMS-Deliver$tpdu(origen) = $avg(from);$tpdu(payload) = $avp(text);$uac req(method) = "MESSAGE";
$uac_{req}(ruri) = "sip: "+$avp(to) + "@" + DOMAIN;$uac\text{ reg}(furi) = "sip: "+$avp(to)+"@"+DOMAIN;$uac\text{ reg(turi)} = "sip: "+$avp(to)+"@"+DOMAIN;$uac\,req(hdrs) = "Content-Type: application/vnd.3qpp.sms\r\nu";$uac\,req(body) = $smsbody;uac_req_send();
```
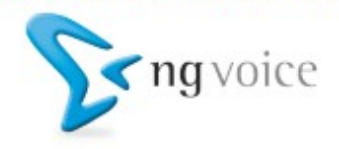

# Open Topics

- Proper handling of "User-Data-Headers" (UDH)
	- Necessary for e.g. "Multipart SMS"
- More troubleshooting and more testing!
- In GIT-Master next week!

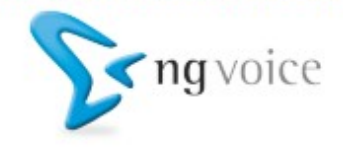

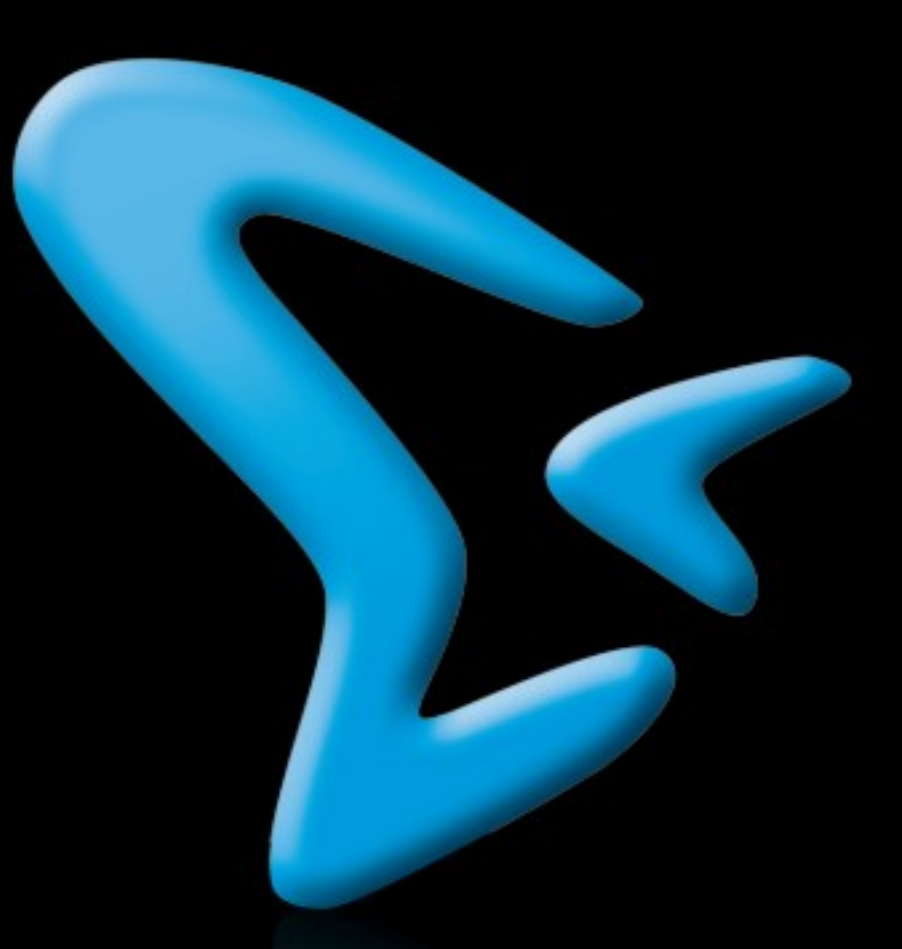

### Thank you! Contact: www.ng-voice.com - carsten@ng-voice.com